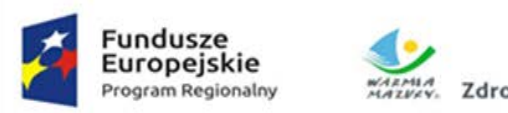

MARMA Zdrowe życie, czysty zysk

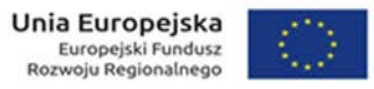

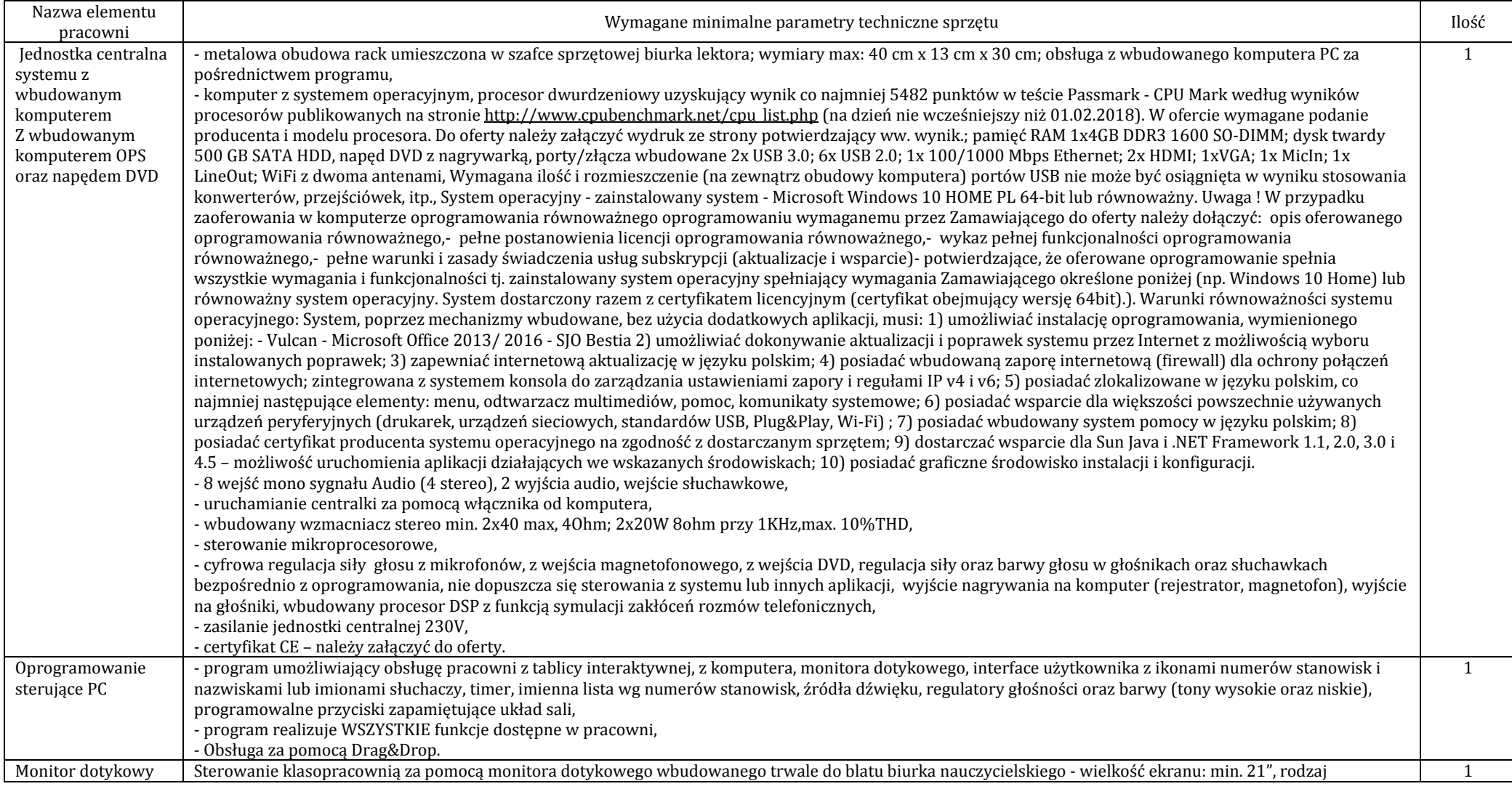

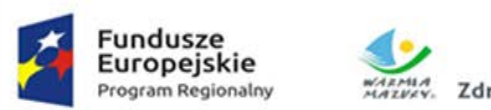

MARMA Zdrowe życie, czysty zysk

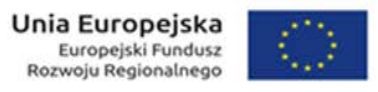

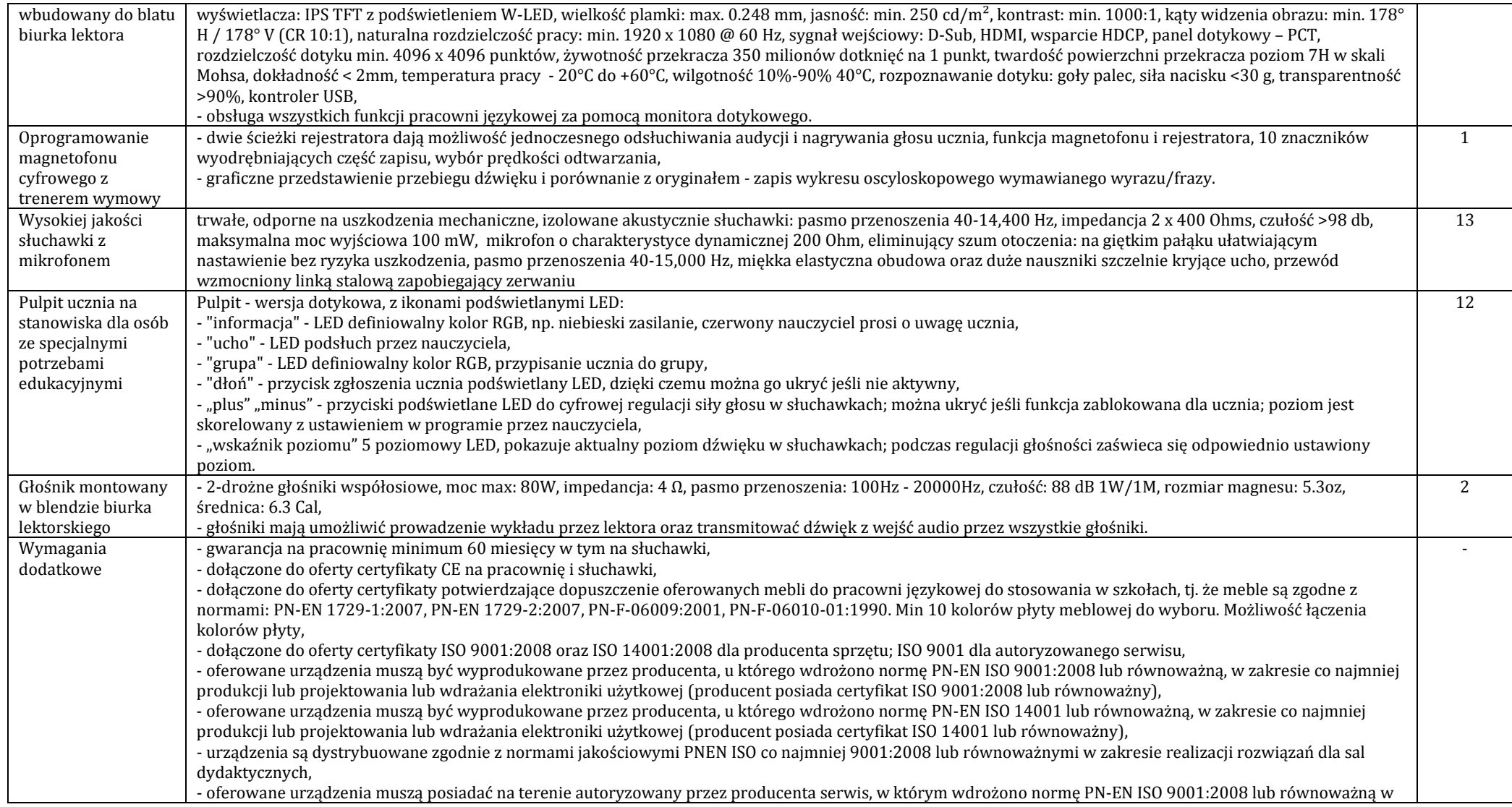

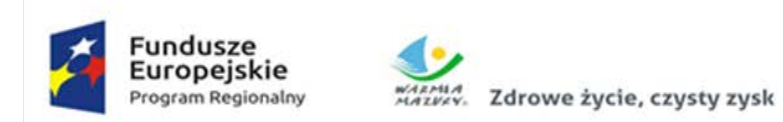

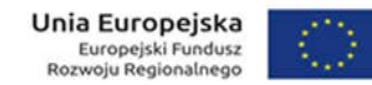

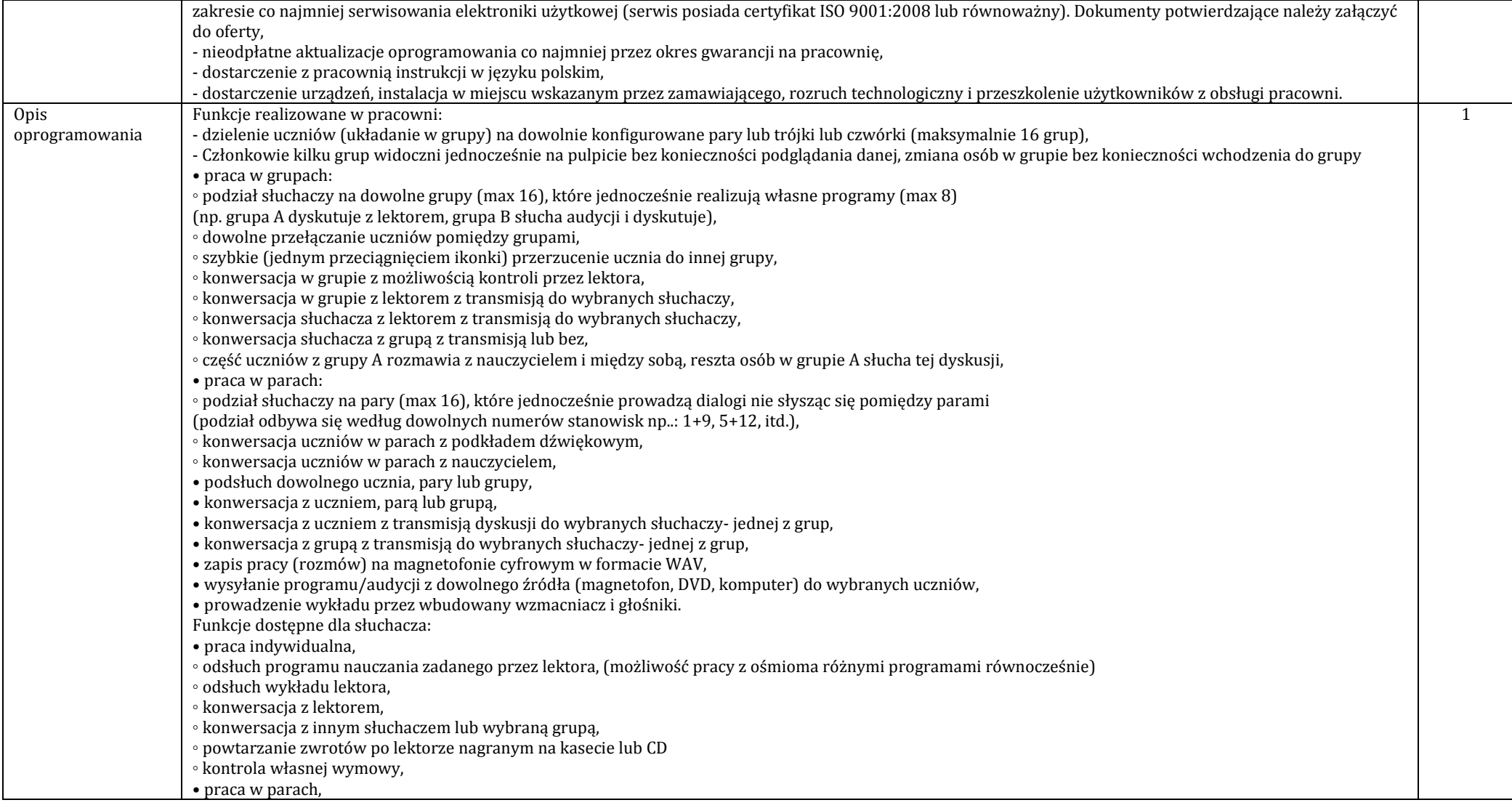

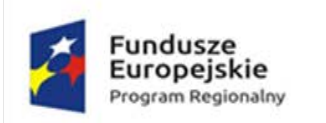

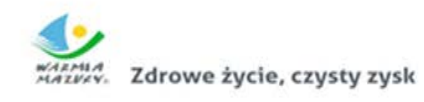

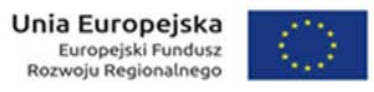

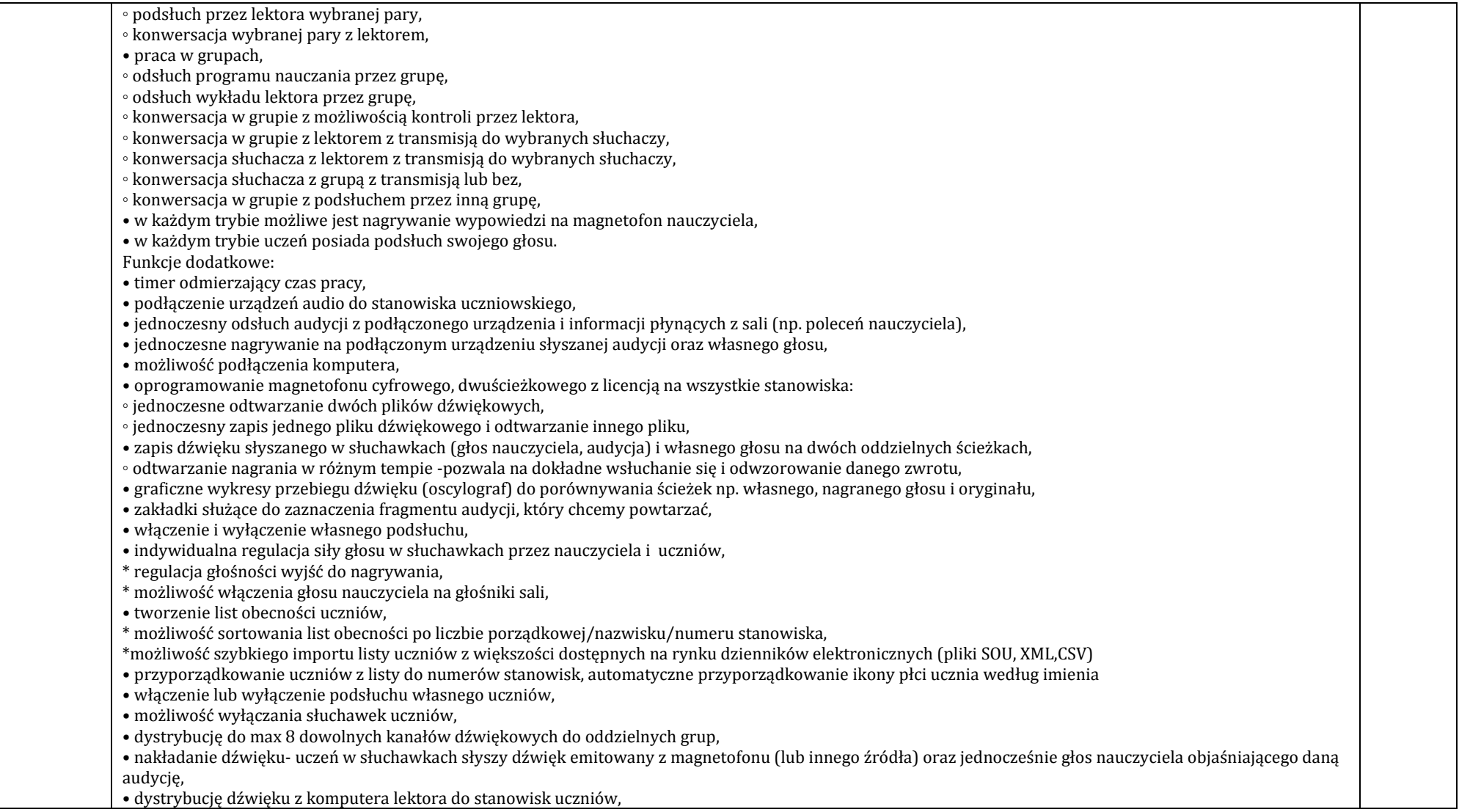

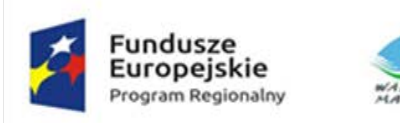

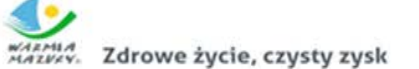

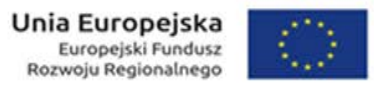

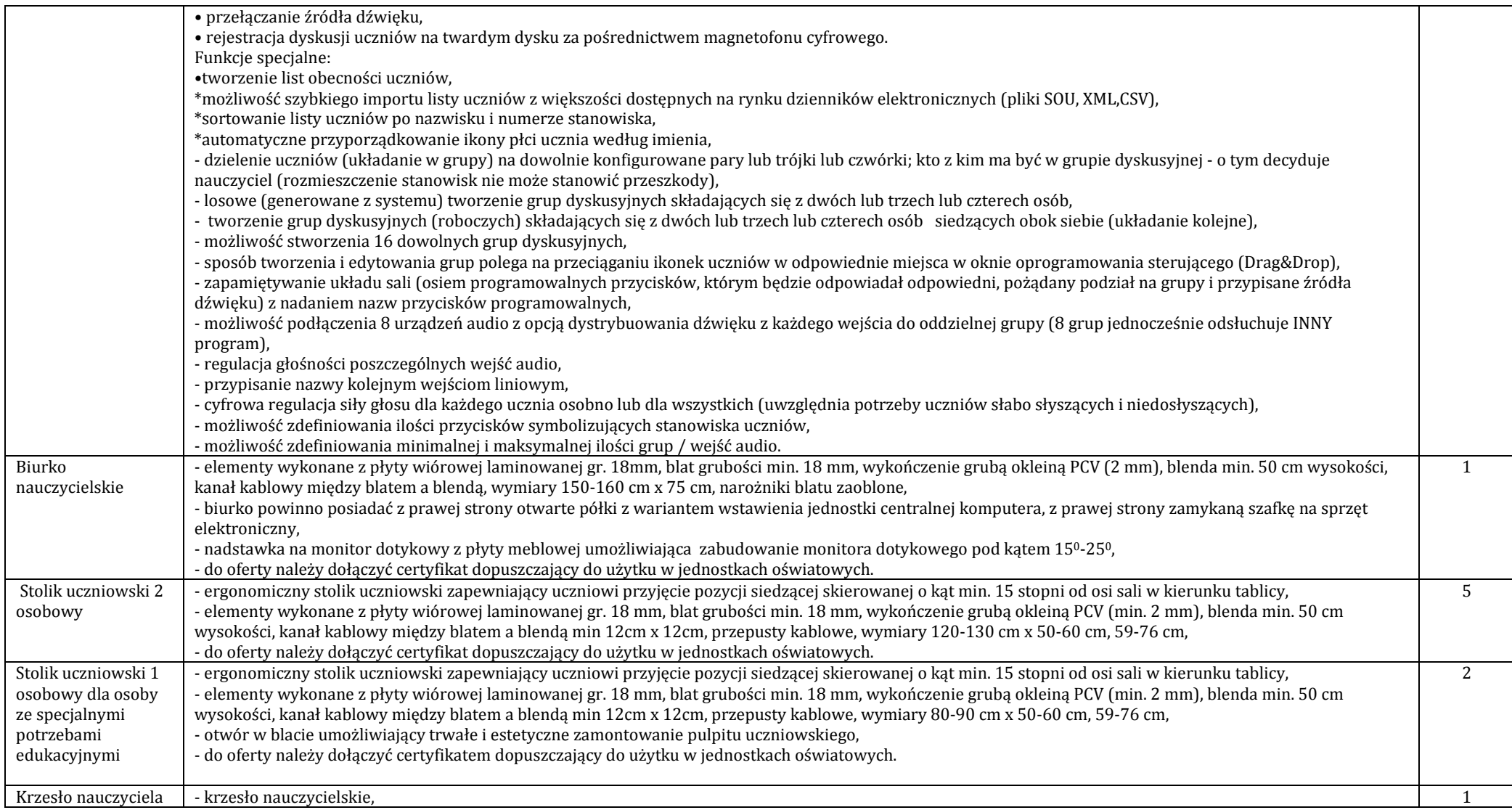

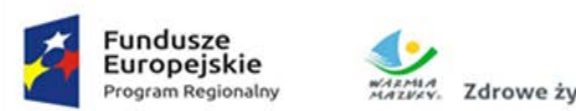

MARMA Zdrowe życie, czysty zysk

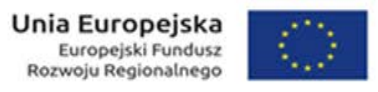

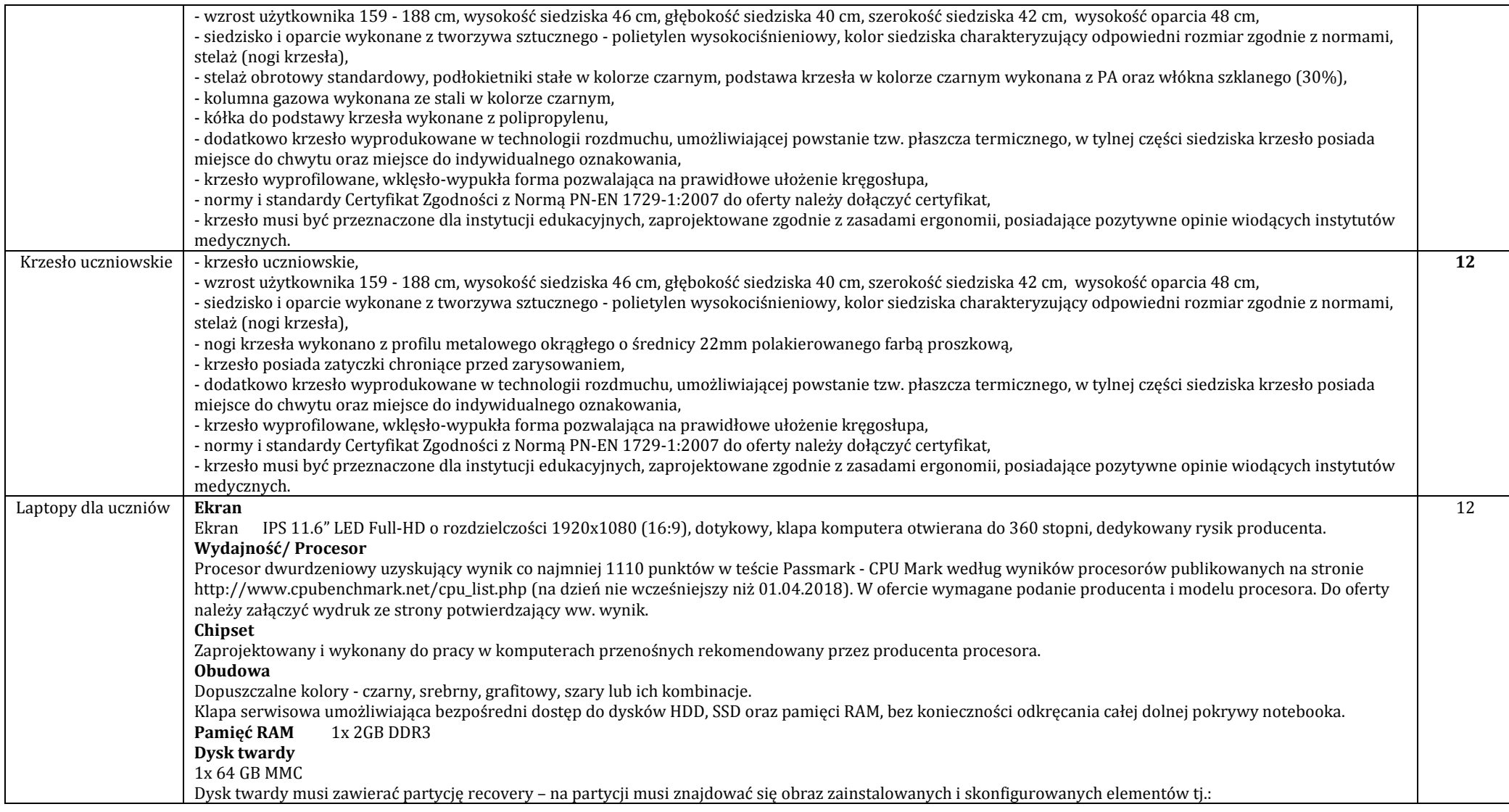

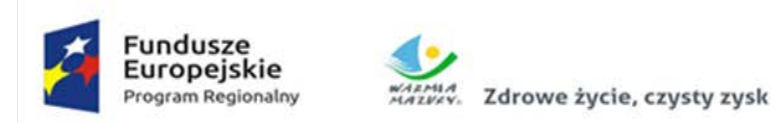

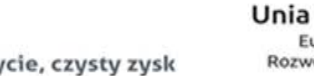

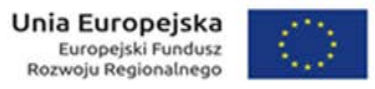

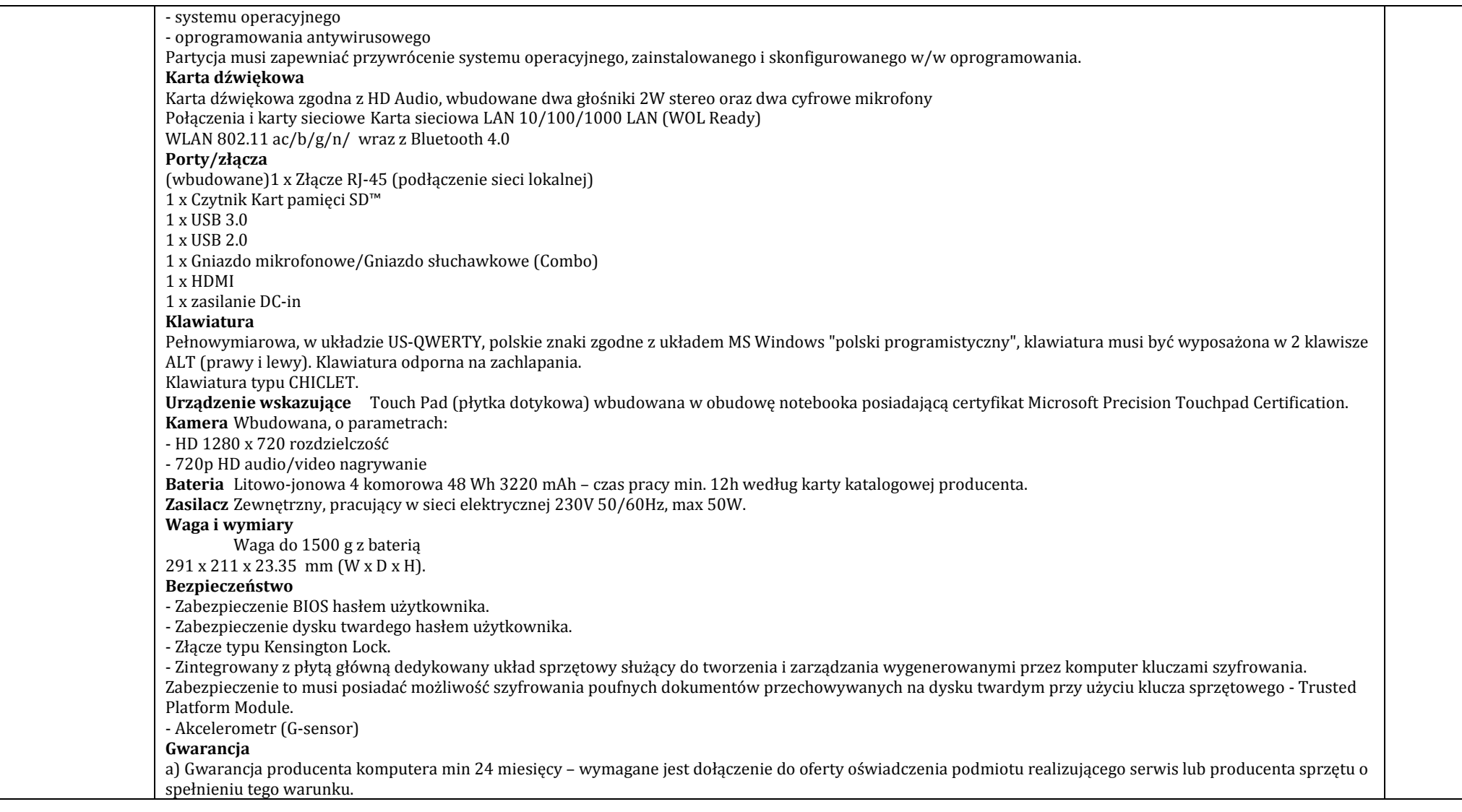

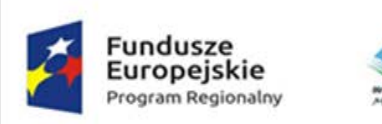

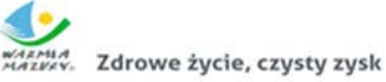

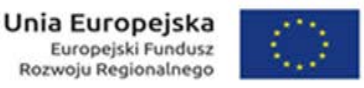

b) Gwarancja na baterię min. 12 miesięcy. c) Serwis urządzeń musi być realizowany przez producenta lub autoryzowanego partnera serwisowego producenta – wymagane oświadczenie producenta sprzętu (lub jego przedstawiciela w Polsce) potwierdzające, że serwis będzie realizowany przez Producenta lub Autoryzowanego Partnera Serwisowego producenta (oświadczenie należy dołączyć do oferty). d) Autoryzowany Partner Serwisowy musi posiadać status autoryzowanego partnera serwisowego producenta komputera. Oświadczenie producenta sprzętu (lub jego przedstawiciela w Polsce) należy dołączyć do oferty. e) Serwis urządzeń musi być realizowany zgodnie z wymogami normy ISO9001 – do oferty należy dołączyć dokument potwierdzający, że serwis urządzeń będzie realizowany zgodnie z tą normą. f) Wymagane okno czasowe dla zgłaszania usterek min wszystkie dni robocze w godzinach od 8:00 do 17:00. Zgłoszenie serwisowe przyjmowane poprzez stronę www lub telefoniczne.<br>System operacyjny System operacyjny klasy PC Windows 10 **Oprogramowanie dodatkowe** A) Oprogramowanie pozwalające na: - Szyfrowanie i deszyfrowanie pojedyńczych plików i folderów - Zamazywanie plików z dysku twardego zgodne z certyfikatem DoD 5220.22M - Osobisty strzeżony dysk (PSD) w postaci bezpiecznej partycji, w którym można przechowywać poufne pliki. Dostęp do plików zapisanych w formacie PSD można uzyskać tylko po wprowadzeniu uwierzytelniającego hasła. - Ustawienia BIOS: ustawienie sekwencji bootowania, ustawienie haseł dostępu, Import/Export ustawień, blokowanie portów i urządzeń. B) Oprogramowanie służące do zarządzania komputerami w sieci, pozwalające minimum na: - Zarządzanie regułami - Szeregowanie i alarmy - Zarządzanie zapasami - Kwerendy i raporty - Generowanie raportu środków trwałych (z możliwością eksportu danych do pliku xls.) raz w tygodniu bez konieczności dokonywania spisu lokalnie lub zdalnie. Wygenerowany raport musi zawierać: a) numer seryjny komputera, b) informacje o zainstalowanym dysku HDD, c) informacje o zainstalowanym systemie, d) informacje o zainstalowanym procesorze, e) informacje o zainstalowanej pamięci operacyjnej RAM, Do oferty należy dołączyc oświadczenie producenta oferowanego komputera (lub jego przedstawiciela w Polsce), że oferowane oprogramowanie jest w pełni kompatybilne z oferowanym sprzętem. W ofercie należy podać nazwę oferowanego oprogramowania dodatkowego. **Certyfikaty i standardy** Certyfikat ISO 9001:2000 dla producenta sprzętu (należy załączyć do oferty). Certyfikat ISO 14001 dla producenta sprzętu (należy załączyć do oferty). Oferowany model notebooka musi posiadać certyfikat Microsoft, potwierdzający poprawną współpracę oferowanego modelu notebooka z systemem operacyjnym Windows 10 (załączyć wydruk ze strony Microsoft WHCL).

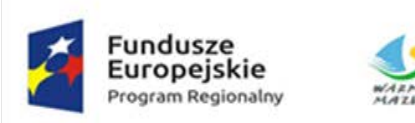

WARMIA. Zdrowe życie, czysty zysk

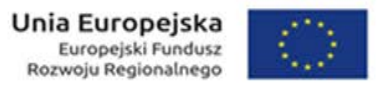

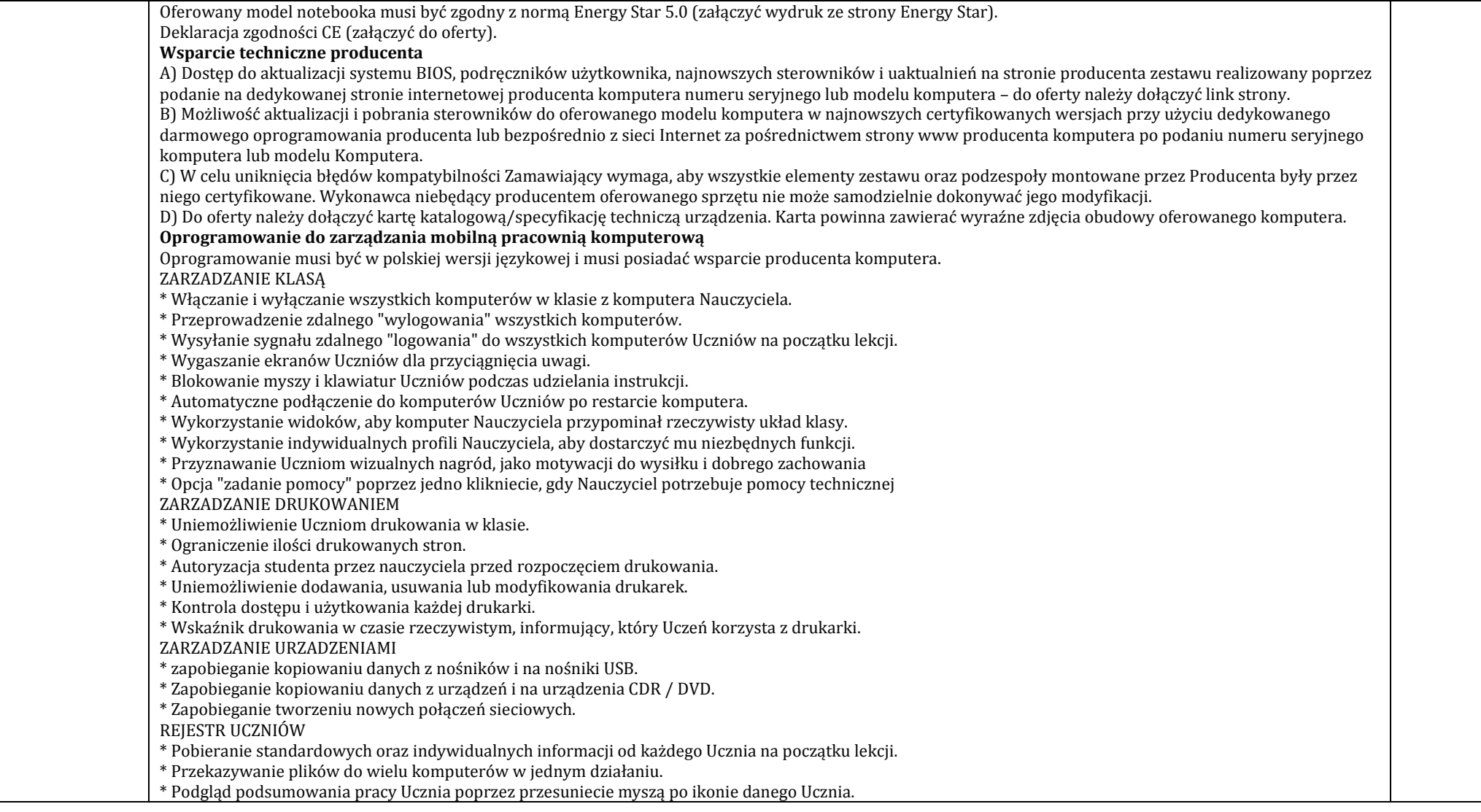

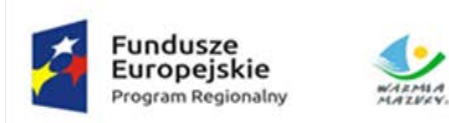

WARMIA. Zdrowe życie, czysty zysk

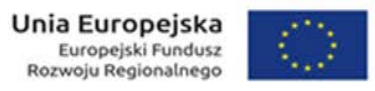

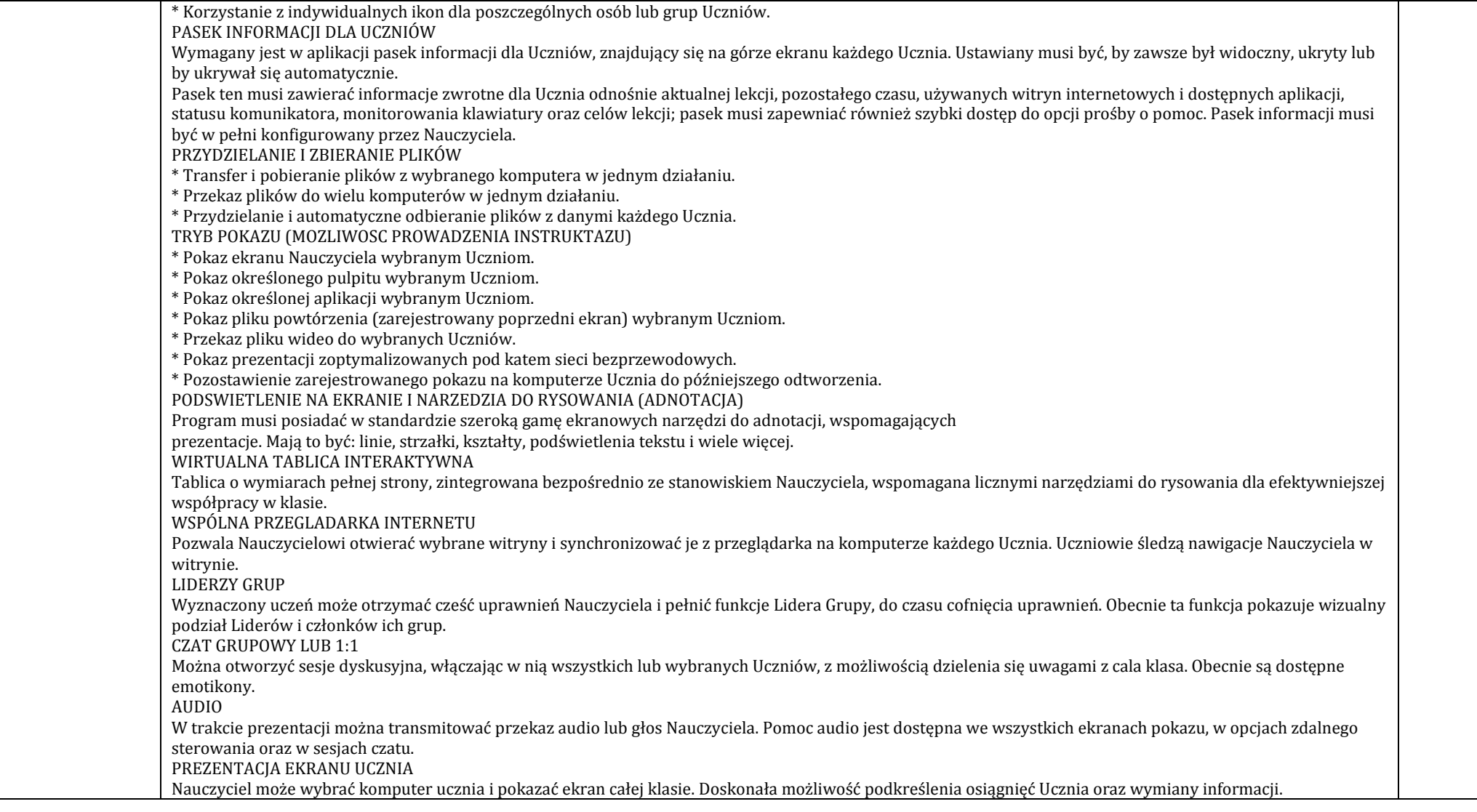

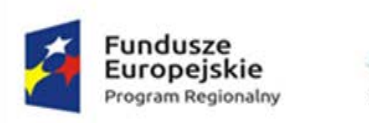

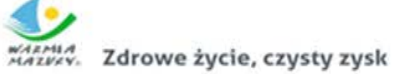

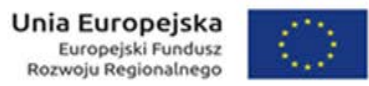

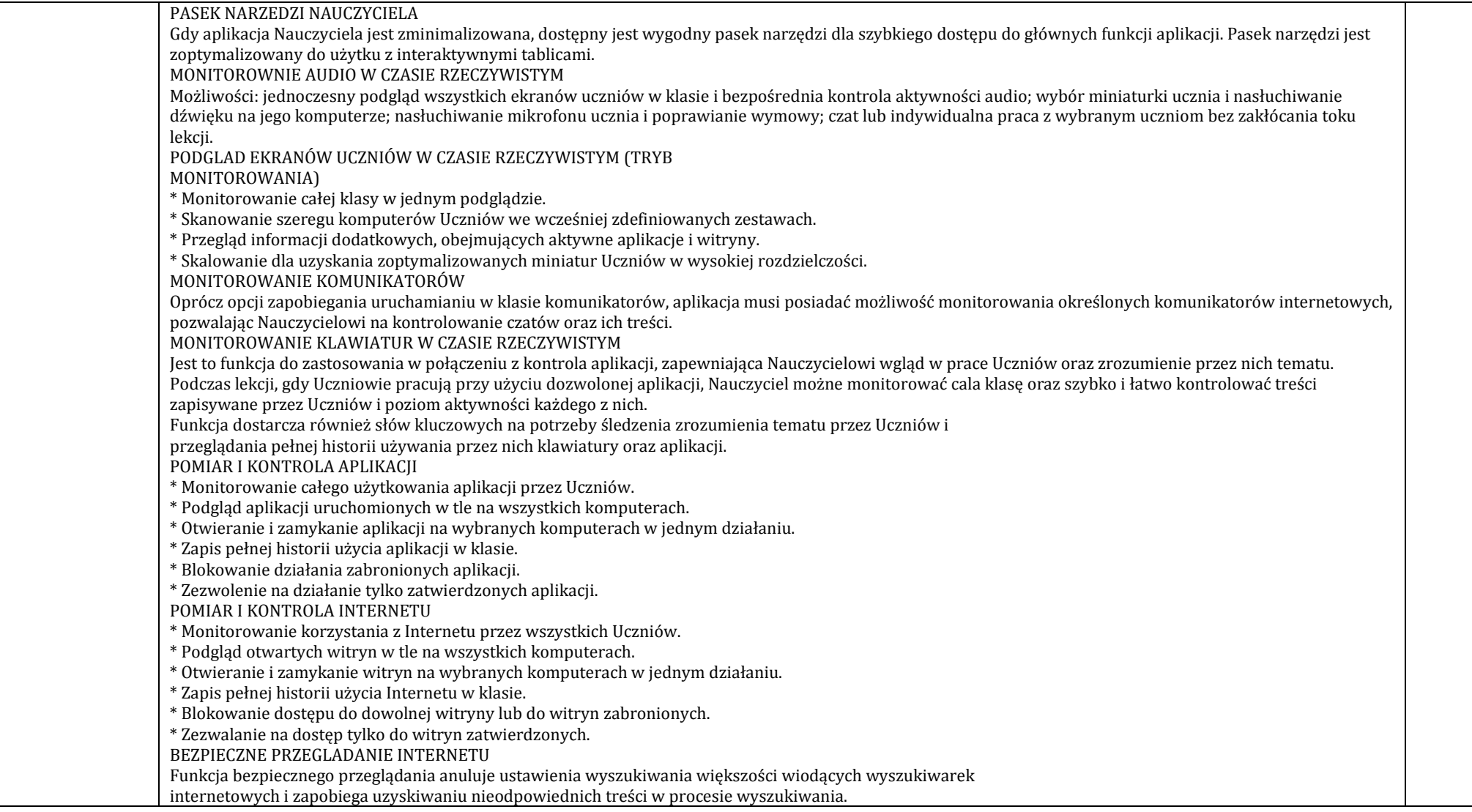

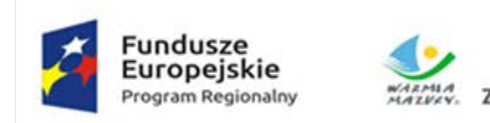

WARMIA. Zdrowe życie, czysty zysk

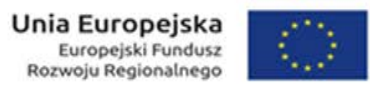

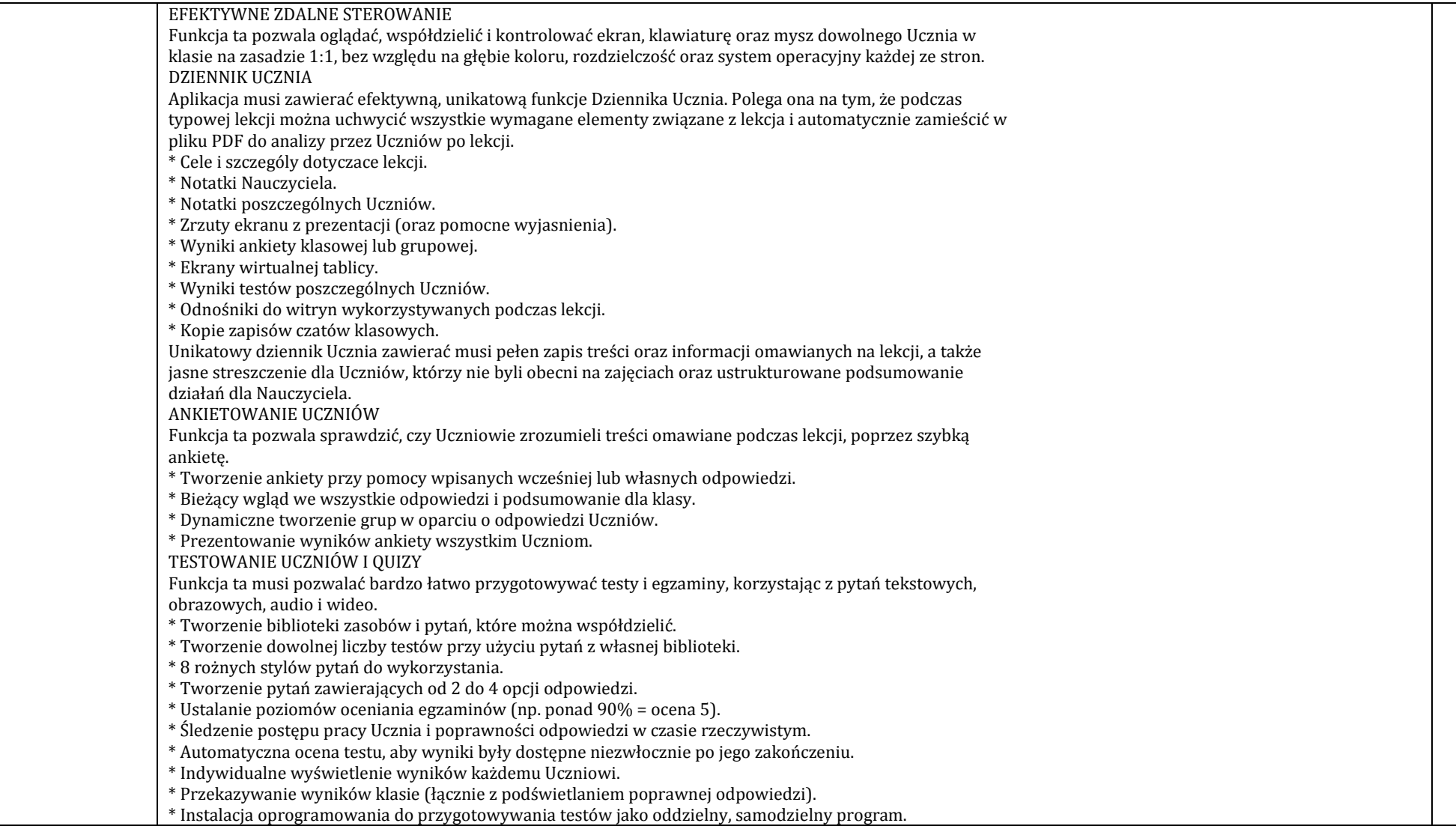

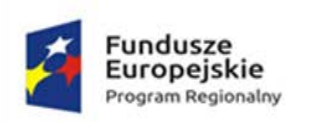

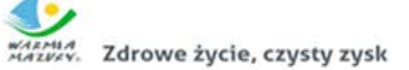

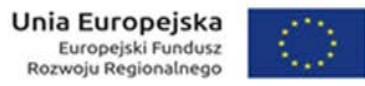

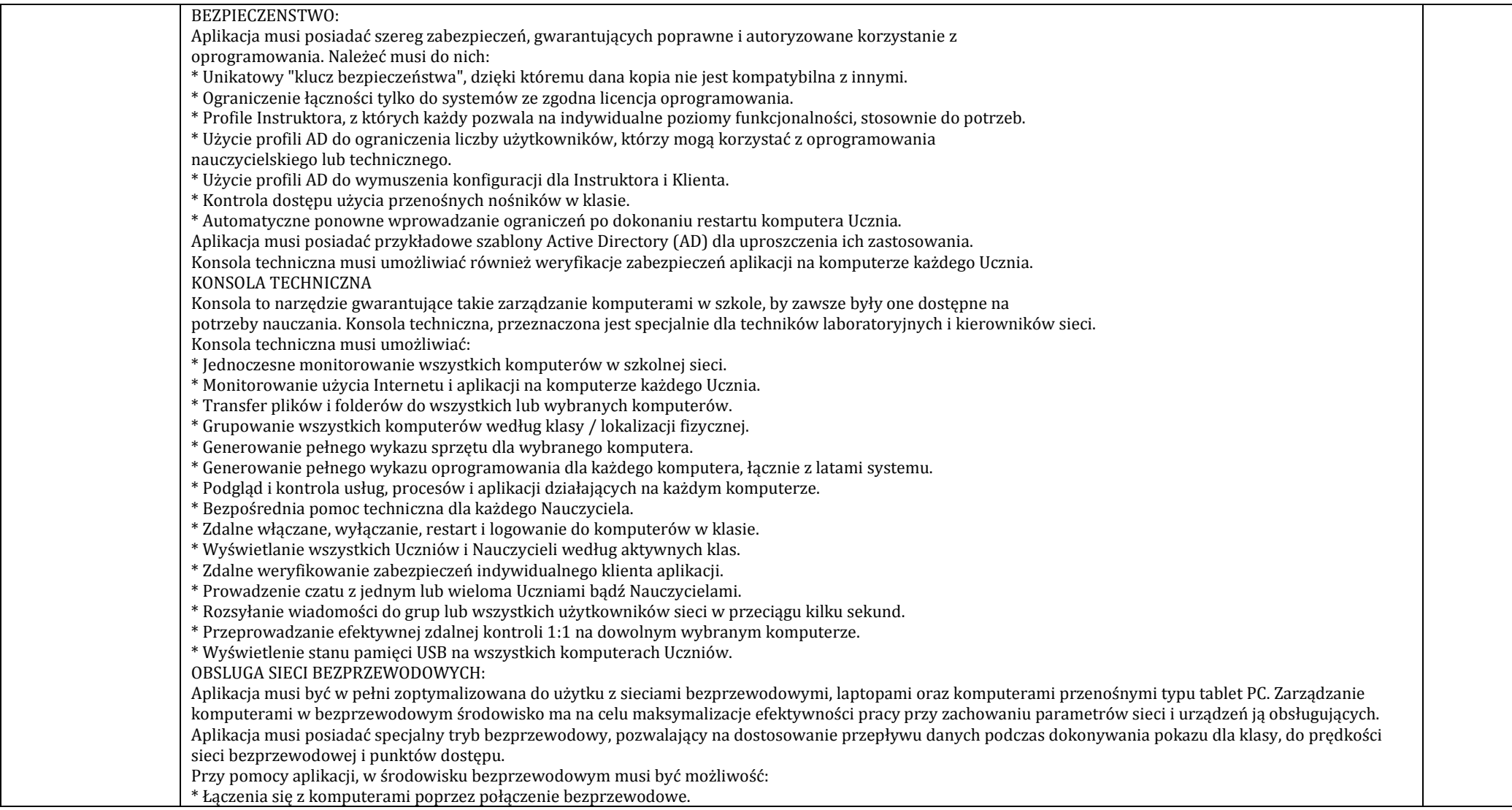

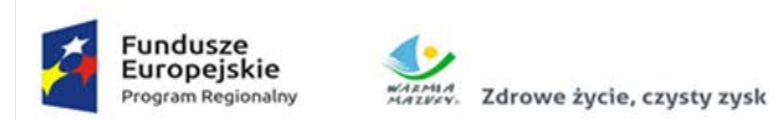

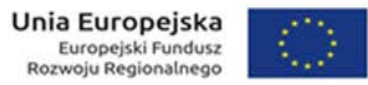

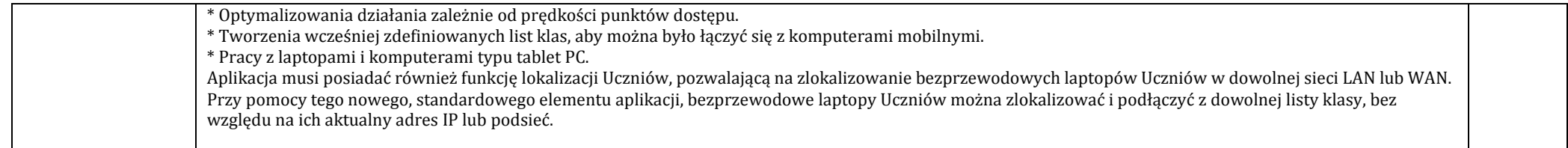